# Introduction to Object-Oriented Programming (OOP)

### So far, we have learned

- Circuits and basic hardware components in a computer
- Assembly programming language
- Python
	- Recursion
	- Lists
	- Functions and parameters
	- Loops
- The Python elements we learned can be used to accomplish some programming tasks as we have seen.

- However, it is more natural to represent things in the real world as objects in a programming language!
- For example,
	- A car that has an engine, a transmission, … that can move under some instructions …
	- A dog that can walk and bark …
	- A bird that can fly …
	- A book that has chapters and sections, and can be flipped through (read) …

Think, for example, if you are asked to build a program to maintain the information about a collection of books that contains title, author, publisher, date of publishing, and others, how would you do it?

One approach would be to use multiple lists or arrays

- titles
- authors
- publishing\_dates

To reference the 4th book in the collection, one would use titles[3], authors[3], publishing\_dates[3]

Another approach would be to define a list (or an array) of book **objects**, each of which has an **author** field, a **title** field, a **publishing\_date** field. When referring to a book, one would use book[3].author, book[3].title, …

# Object Oriented Programming

- An OOP language allows you to create your own types
- A **class** is a *type*
- An **object** is a particular **instance** of that type
- There can be one instance – Or many instances
- There can be operations (functions, a.k.a., methods) that apply to the object.

6

8

## **Objects**

*Everything* in Python is an **object**!

# Its capabilities depend on its **class**. *functions class "methods"*

*by the way, you can build your own...*

An object is a structure - like a list - except

(1) Its **data elements** have *names chosen by the programmer*. usually called "fields", "attributes"

(2) An object *contains its own functions* that it can call (use)!

usually called "**methods**" instead of functions:

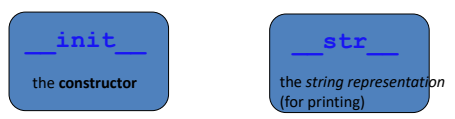

#### Here's what a class may look like (Python syntax)

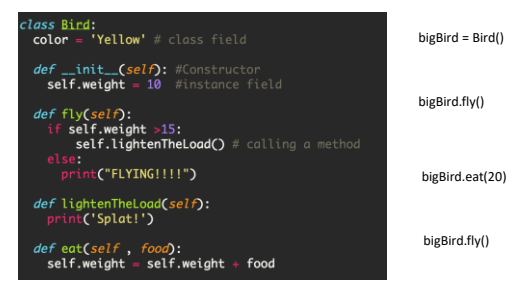

## Compared to what we know already …

### **The use of "Bird" class** sparrow = Bird()

print( sparrow) sparrow.fly() sparrow.eat( 20 ) sparrow.fly()

## **The use of "String" class**

myString = "Hello World!" capital = myString.caplitalize() words = myString.split() print( capital ) letterO = words[0].endswith('o') print( letterO )

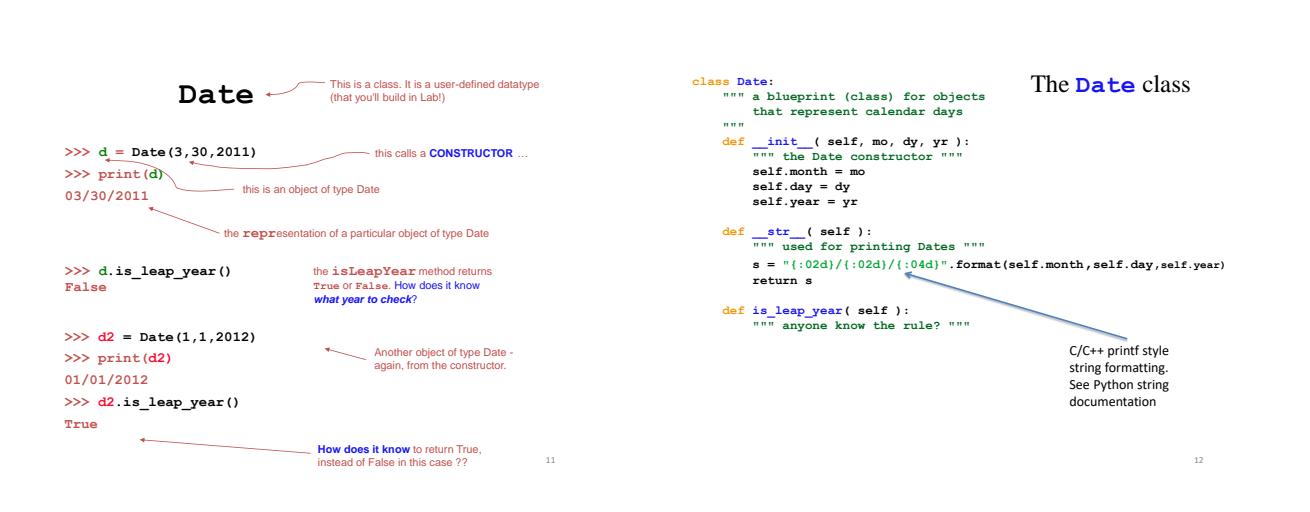

#### **self is the specific OBJECT THAT CALLS A METHOD >>> d = Date(11,8,2011) >>> print(d) 11/08/2011** These methods need access to the object that calls them **>>> d.is\_leap\_year() False >>> d2 = Date(1,1,2012) >>> print(d2) 01/01/2012 >>> d2.is\_leap\_year() True** These methods need access to the object that calls them

## a Leap of faith….

**class Date: def \_\_init\_\_( self, mo, dy, yr ):** (constructor) **def \_\_str\_\_( self ):** (for printing) **def is\_leap\_year( self ): if self.year%400 == 0: return True if self.year%100 == 0: return False return self.year % 4 == 0**

#### 2.2.1 What years are leap years?

The Gregorian calendar has 97 leap years every 400 years: Every year divisible by 4 is a leap year.<br>However, every year divisible by 100 is not a leap year.<br>However, every year divisible by 400 is a leap year after all. So, 1700, 1800, 1900, 2100, and 2200 are not leap years. But 1600, 2000, and 2400 are leap

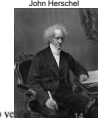

**Class:** a user-defined datatype **Object:** data or a variable whose type is a class **Method:** a function defined *in a class* called *by an object*  **d = Date( 11, 11, 2011 )** object **d.tomorrow() print(d)** method **self:** in a class, the name of the object calling a method constructor uses str **d** would be named **self** ide the Date class Classes – DIY data **>>> print(d) 11/08/2011 >>> print(d2) 11/09/2011 >>> d == d2 False**

13

**Constructor:** the **\_\_init\_\_** function for creating a new object **str:** the **\_\_str\_\_** function returning a string to print **data members:** the data in **self**: **self.day, self.month, self.year** 15

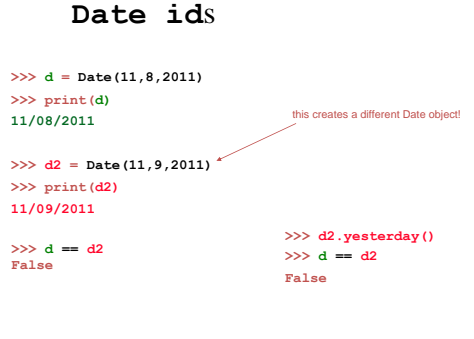

# **Date id**s

## **equals**

19

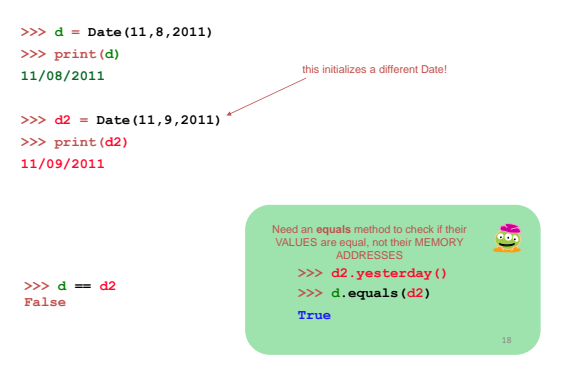

**class Date: def \_\_init\_\_( self, mo, dy, yr ): def \_\_str\_\_(self): def isLeapYear(self):**

**def equals(self, d2): """ returns True if they represent the same date; False otherwise """**

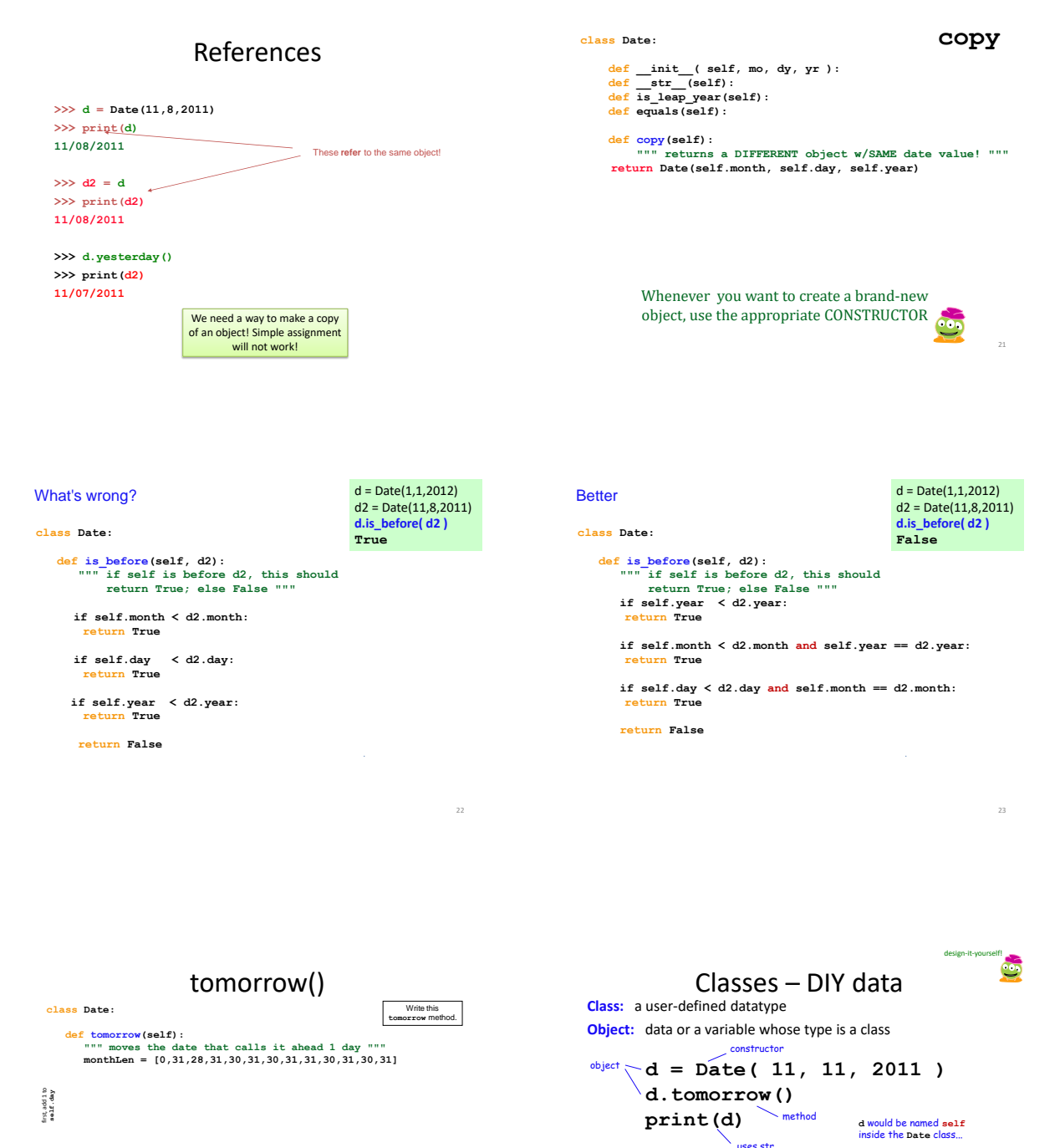

24

**Method:** a function defined *in a class* called *by an object* 

**self:** in a class, the name of the object calling a method

**str:** the **str** function returning a string to print

**Constructor:** the **\_\_init\_\_** function for creating a new object

**data members:** the data in **self**: **self.day, self.month, self.year** 25

then, adjust month and en, adjust month a<br>year, if needed

4

# Operator Overload

- If we define a class of objects, we may be able to or need to reuse some common operators
- For example, to compare two date objects, can we say something like 'd1 > d2' if d1 is AFTER d2?
- Or for two objects in a rational number class, can we say something like 'r1 > r2'?
- Python and any other modern programming languages allow 'operator overload,' that is, redefine the meaning of a common operator.

# The example of the Rational class

- From our text book
- $r1 = 1/3$ ,  $r2 = 2/5$ , how to do operations such as  $r1 + r1$ , or comparisons such as if  $r1 == r2$ , or if r1 > r2?
- We need overload the operators such as < or  $=$
- How to do it?

```
- Define specially named methods, __add_(),
\_eq(), _ge(), _gt(()
```
*Show Rational.py*